In diesem Kapitel erfahren Sie…

- ... welche Vor- und Nachteile unterschiedliche Medien mit sich bringen.
- ... welches Medium Sie in welcher +AVIVA+-Phase unterstützen kann.
- ... was Sie bei der Gestaltung von Visualisierungen beachten sollten.
- ... was Sie vor Ihrer Lehrveranstaltung im Hinblick auf die Mediennutzung prüfen sollten.

Unabhängig davon, ob Präsentationen gehalten, Gruppenarbeiten durchgeführt oder Ergebnisse dargestellt werden: Es gibt viele verschiedene Situationen, in denen Medien in Lehrveranstaltungen einzusetzen sind. Die Inhaltsvermittlung in Ihrer Veranstaltung können Sie durch die Wahl eines passenden Mediums, wie beispielsweise Tafel, Flipchart, Pinnwand oder Power Point gezielt unterstützen. Die Art und Weise, wie Inhalte auf Papier, auf einer Leinwand oder auch plastisch im Raum sichtbar gemacht werden, wird als Visualisierung bezeichnet. Damit die Visualisierung den gewünschten Effekt erzielt, sollten Sie vor der Erstellung die allgemeingültigen Ziele von Visualisierungen vor Augen haben:

- • **Komplexe Inhalte verständlicher machen:** Bilder, Grafiken oder kurzgefasste Textinformationen helfen, um komplexe und schwierige Inhalte zu vermitteln und begreifbar zu machen.
- • **Behaltensprozesse erleichtern:** Durch die visuelle Darstellung werden mehr Sinne angesprochen und Inhalte können besser behalten werden.
- • **Ergebnisse sichern:** Häufig müssen nach Gruppenarbeiten Ergebnisse weiter bearbeitet werden. Eine rein mündliche Sammlung würde dies erschweren.
- • **Wichtige Aussagen hervorheben:** Das Herausarbeiten von wesentlichen Punkten erleichtert das Lernen. Eine Visualisierung verdeutlicht den Lernenden die Priorisierung.
- • **Zusammenhänge verdeutlichen:** Gerade bei komplexen Inhalten fällt es den Lernenden schwer, die Zusammenhänge zu erkennen und zu verstehen. Hilfestellung bietet eine anschauliche Visualisierung.
- • **Erklärungsaufwand verkürzen:** Anhand einer Visualisierung können komplexe Inhalte in kürzerer Zeit vermittelt werden.

Medien sollten also bestenfalls nur dann benutzt werden, wenn die Visualisierung eines der oben beschriebenen Ziele erreicht. Prüfen Sie, in welchen Phasen Sie Ihre Lehrveranstaltung mit einer Visualisierung sinnvoll bereichern können.

#### **Reflexion 6: Medieneinsatz**

Welche Inhalte sind stark komplex und können durch eine Visualisierung verständlicher vermittelt werden?

Bei welchen Inhalten möchten Sie den Behaltensprozess erleichtern?

Welche Ergebnisse müssen gesichert werden?

Was sind die wichtigsten Aussagen?

Welche Zusammenhänge sollten verdeutlicht werden?

An welcher Stelle können Sie gezielt Erklärungsaufwand verkürzen?

Die folgenden Unterkapitel geben Ihnen Hilfestellung für die richtige Mediennutzung und die zielführende Gestaltung von Visualisierungen.

#### **6.1 Passende Medien auswählen**

Es gibt eine Vielzahl an Medien, die in Lehrsituationen eingesetzt werden können. Am beliebtesten ist sicher die Präsentation mit Power-Point, aber in der Hochschullandschaft werden auch weitere Medien, wie Flipchart, Pinnwand, Tafel und Whiteboard angewendet. Um das für Ihre Gegebenheiten passende Medium auszuwählen, sollten Sie Ihr Visualisierungsziel, die +AVIVA+-Phase in der das Medium eigesetzt werden soll, die Gruppengröße und die Raumbeschaffenheit bei der Medienwahl berücksichtigen. Tabelle 11 hilft Ihnen dabei.

Mit dieser Tabelle haben Sie einen Überblick über alle gängigen Medien, die Sie in Ihrer Lehrveranstaltung einsetzen können. Ein Wechsel zwischen den Medien bietet den Studierenden eine angenehme Abwechslung und fördert die Aufmerksamkeit. So können Sie beispielsweise das Vorwissen der Studierenden mit einer Zurufliste per Flipchart aktivieren. Anschließend stellen Sie neue Informationen mithilfe einer Power-Point-Präsentation dar. Daraufhin diskutieren Sie in der Verarbeitungsphase mit den Studierenden und notieren die Ergebnisse der Diskussion an der Tafel oder einem Whiteboard.

Was Sie hinsichtlich der Gestaltung von Visualisierungen beachten können, fassen wir für Sie im nächsten Kapitel zusammen.

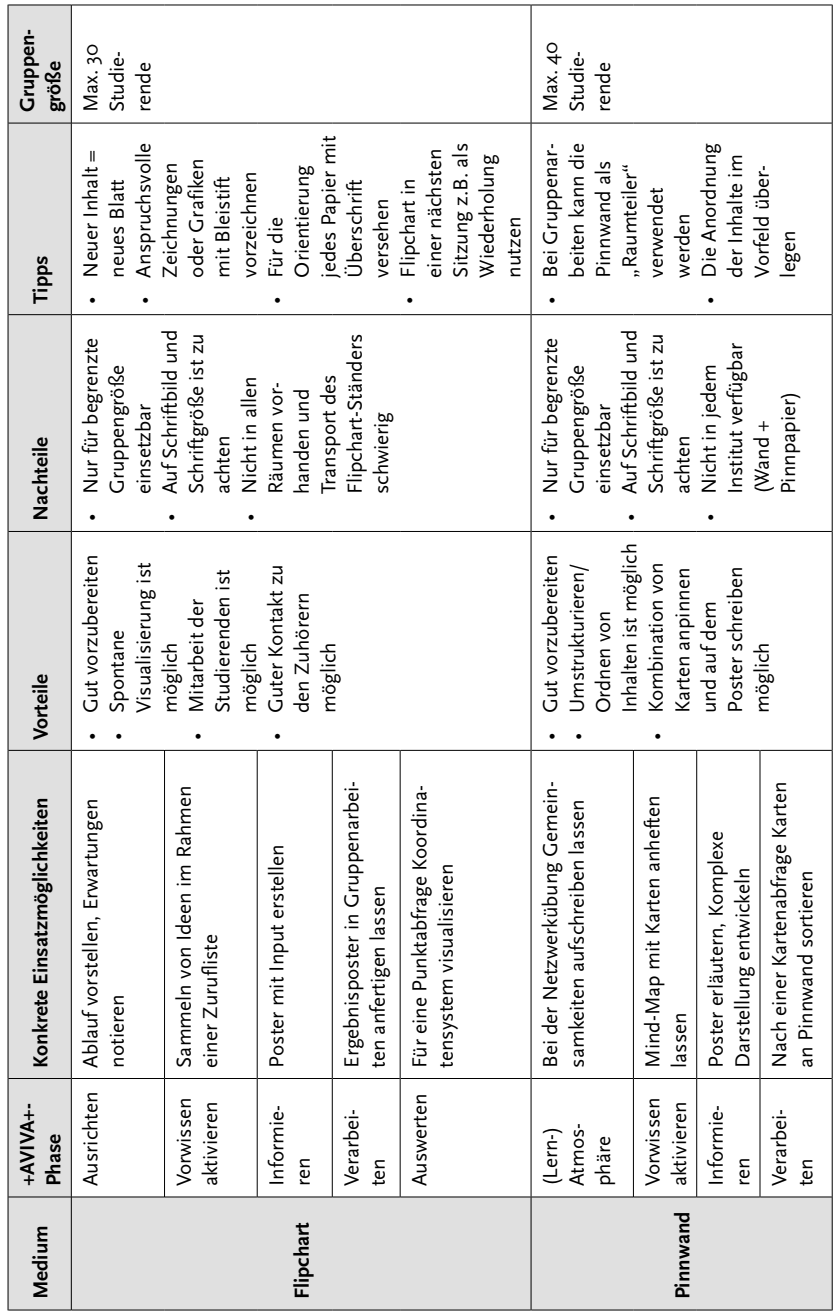

## Tabelle 11: Die wichtigsten Medien im Überblick

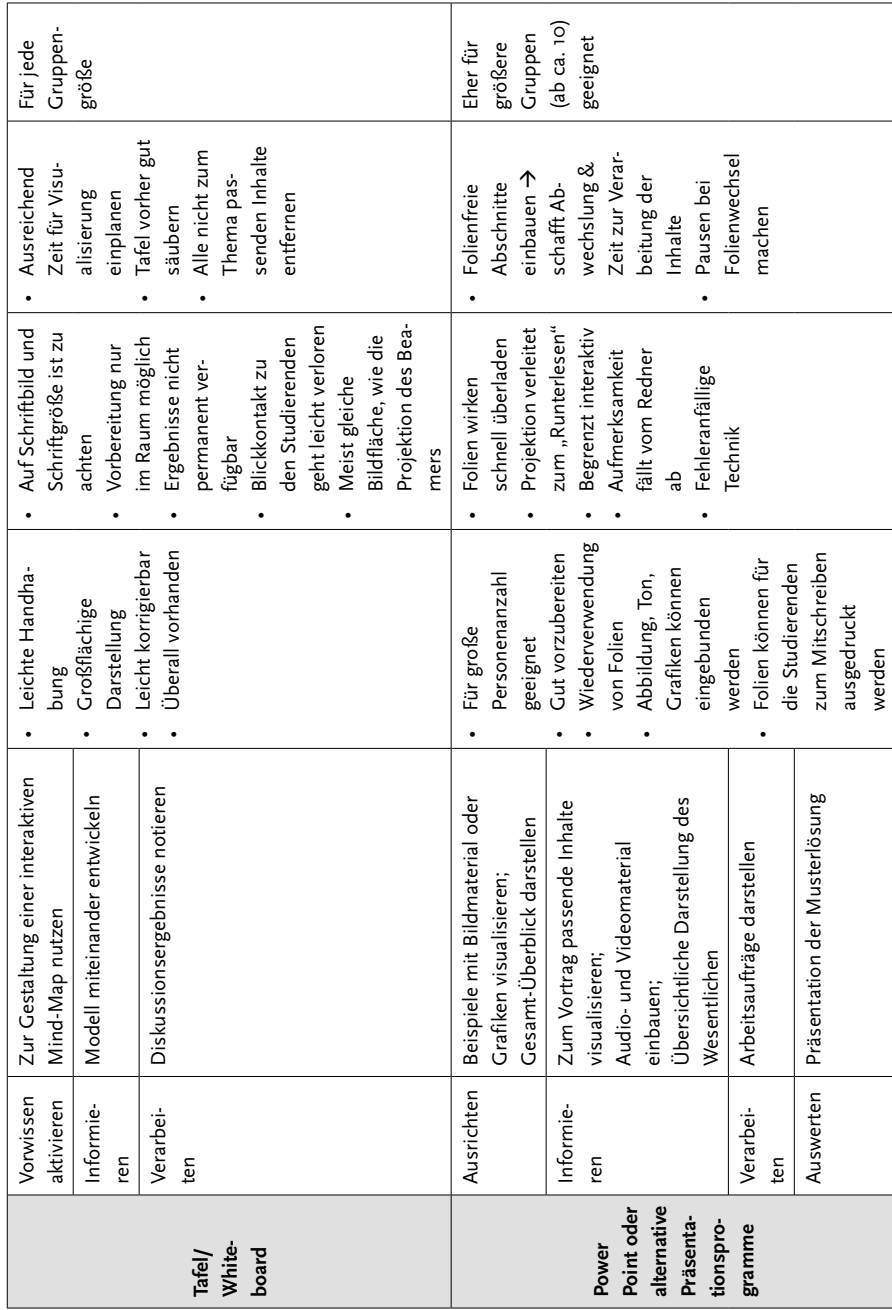

### **6.2 Visualisierungen gestalten**

Die Gestaltung einer Visualisierung entscheidet maßgeblich über den "Erfolg" bzw. "Misserfolg" des Medieneinsatzes. Erfolgreich ist ein Medieneinsatz dann, wenn die Visualisierung Sie als Lehrperson unterstützt, den Studierenden eine gute Orientierung gibt und die oben dargestellten Ziele erfüllt. Von "Misserfolg" kann gesprochen werden, wenn die Visualisierung überfrachtet ist, von den eigentlichen Inhalten ablenkt und die Inhalte komplexer wirken lässt, als sie sind. Daher müssen folgende Aspekte bei der Gestaltung von Visualisierungen beachtet werden:

#### **THE R. P. LEW**

# **Infotafel: Wirkung von Visualisierungen**

Nicht immer ist eine Visualisierung sinnvoll. Das Kohärenz-Prinzip (Mayer 2001, 2009) besagt, dass ablenkende, für das Verständnis der Inhalte nicht erforderliche, zusätzliche Informationen (z.B. Textteile oder Grafiken) den Ler nerfolg sogar maßgeblich beeinträchtigen. п п n na mili

# **Grundsätzliche Gestaltungsregeln bei der Erstellung von Visualisierungen**

- Weniger ist mehr!
	- Vermeiden Sie es, zu viele Informationen auf einmal zu präsentieren.
- Alles, was visualisiert wird, muss auch besprochen werden! Führen Sie zusätzliche Informationen in einem Handout auf, anstatt sie zu visualisieren, damit die Studierenden nicht von der Fülle an Informationen abgelenkt werden.
- • Bild schlägt Wort! Abbildungen bleiben besser im Gedächtnis als Worte. Versuchen Sie, passende Bilder und Grafiken zu verwenden, anstatt geschriebene Texte zu präsentieren.

Diese grundsätzlichen Gestaltungsregeln treffen auf alle Medien zu. Was Sie konkret bei der Gestaltung von Power-Point-Präsentationen beachten sollten und wie Sie Visualisierungen für alternative Medien erstellen, wird auf den folgenden Seiten erläutert.

## **Gestaltung von Power-Point-Präsentationen**

Power-Point-Präsentationen bieten einen großen gestalterischen Freiraum. So können Bilder, Grafiken, aber auch Videos und Audiomaterial in die Präsentation eingebunden werden, die Hintergründe können bunt leuchten, Folienübergänge können hineinfliegen, Folieninhalte können Schritt für Schritt aufgebaut werden.

Bitte bedenken Sie jedoch den ersten Gestaltungsgrundsatz: Weniger ist mehr. Viele technische Möglichkeiten führen nicht unbedingt zu besseren Visualisierungen. Power-Point-Folien können schnell überfrachtet und unübersichtlich wirken.

Das Layout Ihrer Folien entscheidet über die Gesamtwirkung. Es bildet die Basis der Visualisierung, um Informationen für das Auge strukturiert und einheitlich darzustellen. Ein Layout sollte einmal erstellt und dann durchgängig verwendet werden. Ziel eines durchgängig verwendeten Layouts ist es, einerseits einen Wiedererkennungseffekt zu erreichen und andererseits, dass die Zuhörenden sich auf das Layout einstellen und somit Informationen schneller erfassen können. Universitäten, so wie jedes Unternehmen, gestalten passende Corporate Designs, um den

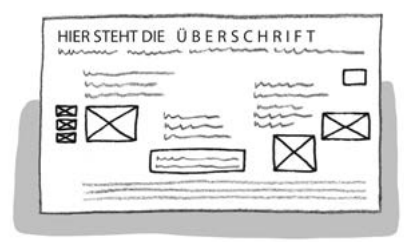

Abbildung 23: Layout unstrukturiert

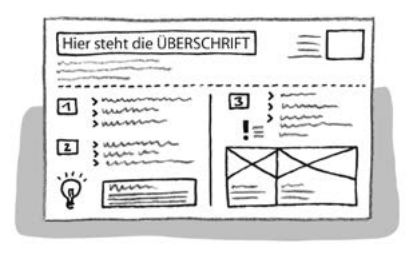

Abbildung 24: Layout strukturiert

Wiedererkennungseffekt zu fördern. Kommunikationsmittel, wie der Internetauftritt, das Logo und auch das Layout von Präsentationen, werden entsprechend des Corporate Designs gestaltet. Erkundigen Sie sich an Ihrer Hochschule, ob Sie auf eine Vorlage zugreifen können, die bereits das gewünschte Layout anbietet. Tabelle 12 zeigt Ihnen, wie Sie ein Layout erstellen, das einheitlich wirkt.

| Wichtige<br>Layoutprinzipien                        | Zu erreichen durch                                                                                                    |
|-----------------------------------------------------|----------------------------------------------------------------------------------------------------|
| Durchgängig<br>einheitliches Design<br>aller Folien | • Erstellung einer gut designten Masterfolie<br>Einsatz von dezenten Farben und inhaltsunterstützenden<br>Bildern<br>Dezente Hintergründe<br>$\bullet$<br>Folienübergänge gleichartig gestalten                                                                                                    |
| Fußzeile der Folien                                 | • Bei allen Folien (außer der Titelfolie) gleich<br>· Aufführung von organisatorischen Informationen, wie z.B.<br>Datum, Autor, Titel der Veranstaltung und eventuell Copyright-<br>Vermerke<br>• Foliennummerierung einfügen: schafft Orientierung und<br>vermeidet Suchzeiten<br>· Schriftgröße: 8-9 pt für die Fußzeile sind ausreichend |

Tabelle 12: Layoutprinzipien

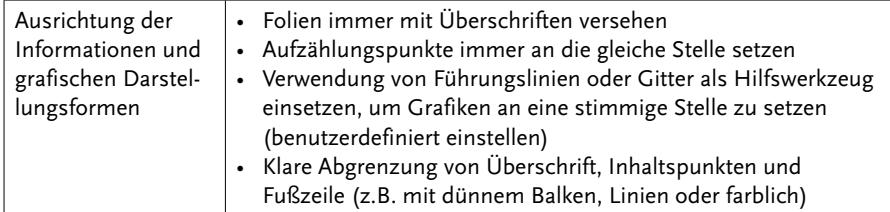

Achten Sie bei der Textgestaltung auf Leserlichkeit und Strukturierung, was erreicht werden kann, wenn Sie sich an folgende Faustregeln halten:

# • **Schriftgröße**

Passen Sie die Schriftgröße an die Leinwandgröße bzw. Größe des Raumes an, so dass Ihr Text auch im hinteren Bereich des Hörsaales gut zu lesen ist. Eine grobe Orientierung besagt, dass Überschriften mindestens eine Größe von 24pt und Texte mindestens 18pt betragen sollten.

# • **Schriftart**

Verwenden Sie nicht mehr als zwei unterschiedliche Schriftarten. Jeder Schriftartwechsel sollte eine Bedeutung haben.

# • **Schriftstil**

Groß- und Kleinbuchstaben sind für die Zuschauer leichter lesbar als reine GROSSBUCHSTABEN. *Kursive* Schrift ist ebenfalls schwieriger zu erfassen. Außerdem kann diese bei manchen Beamern flackern. Serifenlose Druckschrift wie Arial ist auf Projektionsflächen leichter zu lesen als Serifenschrift (wie z.B. Times New Roman).

# • **Textform**

Verwenden Sie Aufzählungszeichen und formulieren Sie Stichwörter und Phrasen anstatt ganze Sätze. Lange Sätze können von Studierenden nicht erfasst werden, wenn sie gleichzeitig der Lehrperson zuhören möchten. Als grobe Faustregel gilt, dass eine Folie nicht mehr als sieben Aufzählungspunkte umfassen sollte.

## § **Hervorhebungen**

Setzen Sie Hervorhebungen systematisch ein. Heben Sie Besonderheiten hervor, indem Sie die zentralen Begriffe fett **oder** farbig gestalten. Verwenden Sie maximal drei unterschiedliche Farben. Farben sollten schwarz-weiß gut wirken, damit die Studierenden die Folien auch ausgedruckt lesen können

Eine Power-Point-Präsentation soll kein ausführliches Handout ersetzen, sondern eher als Stichwortgeber fungieren. Nur so hören Studierende aufmerksam zu und ergänzen vertiefende Informationen handschriftlich. In der folgenden Abbildung sehen Sie, wie kurz die oben beschriebenen Textgestaltungsmerkmale als Folie realisiert wären (ohne Berücksichtigung der Foliengestaltung). Alle nicht enthaltenen Informationen können vom Sprecher mündlich ergänzt werden.

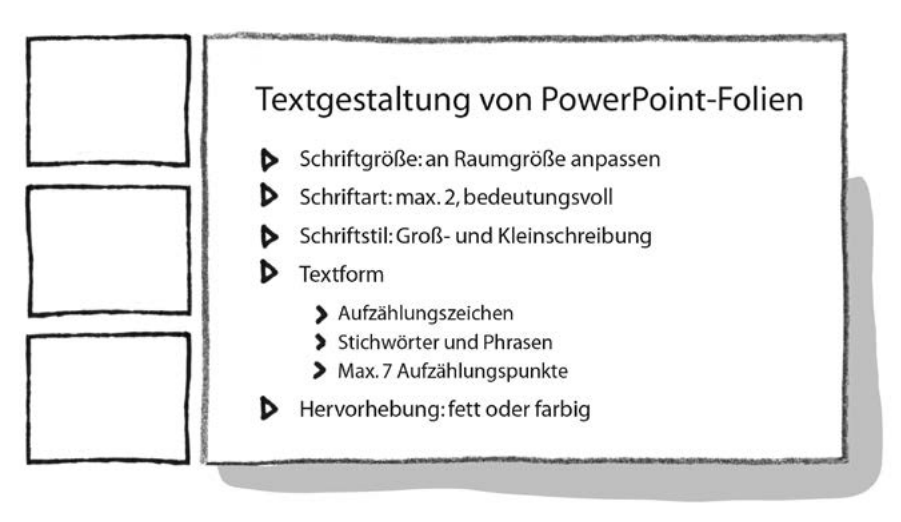

Abbildung 25: Textgestaltung bei PowerPoint

Wenn Power-Point-Folien zu textlastig gestaltet sind, verlieren Studierende häufig die Aufmerksamkeit. Wie die Gestaltungsregel "Bild schlägt Wort" besagt, sind Wörter für das Gehirn schwieriger zu verarbeiten als Abbildungen. Arbeiten Sie daher in ihrer Lehrveranstaltung mit thematisch passenden Bildern, um Inhalte optisch zu unterstützen und "Textwüsten" aufzulockern.

Bei Bildern aus dem Internet oder aus Zeitschriften muss sich jeder Nutzer bei der Verwendung an die Lizenzvorgaben halten. Es existieren hervorragende Fotoportale im Internet (z.B. www.fotolia.com oder www.pixabay.com). Bitte informieren Sie sich über die jeweiligen Verwertungsrechte und führen Sie immer Ihre Quellen an. Sie sind auf der sicheren Seite, wenn Sie eigene Zeichnungen und Fotos verwenden. Beachten Sie bei Bildern auch das Recht am eigenen Bild: Personen, die auf Bildern dargestellt sind, müssen schriftlich ihre Zustimmung geben, damit das Bild veröffentlicht werden darf.

Bilder müssen für Präsentationen angepasst und bearbeitet werden. So sollten Bilder, um ein einheitliches Erscheinungsbild herzustellen, entsprechend verkleinert oder vergrößert werden. Um Power-Point-Präsentationen mit vielen Bildern leicht speichern, verschicken oder auch auf eine Online-Plattform stellen zu können, sollte darauf geachtet werden, dass die Bildgröße auf 200 bis 500 KB reduziert wird. Das gängigste Speicherformat für Bilder ist .jpg, das in allen Präsentationsprogrammen verwendet werden kann.

Positionieren Sie die Bilder sinnvoll, so dass Text-Informationen sichtbar bleiben. Knallige Hintergrundbilder oder bunte Muster sollten vermieden werden, da sie die Aufmerksamkeit der Studierenden ablenken und störend wirken können.

#### **Übung 6: Gestaltung von Power-Point-Folien**

Überprüfen Sie eine von Ihnen bereits gestaltete Power-Point-Visualisierung hinsichtlich Layout, Textgestaltung und Bildereinsatz.

Animationen in Power-Point-Präsentationen können die Aufmerksamkeit wecken, sprechen unterschiedliche Wahrnehmungskanäle an und können zur Hörerführung genutzt werden, indem Inhalte Schritt für Schritt dargestellt werden. Diese Ziele werden jedoch nur dann erreicht, wenn die Animationen sinnvoll, maßvoll und systematisch eingesetzt sind. Möchten Sie einen Aspekt einer Folie ausführlicher erklären, ohne dass die Studierenden den Rest der Folie bereits lesen, können Sie eine Textanimation verwenden. Lassen Sie die Textbausteine einfach erscheinen, anstatt sie beispielsweise in die Folie "einfliegen" zu lassen. Aufregende, effekthascherische Animationen irritieren und lenken vom Inhalt ab.

Der große Vorteil von Power-Point-Präsentationen ist, dass Sie Bild- und Tonmaterial einbinden, die Folien in Ruhe vorbereiten und anschließend wiederverwenden können. Ein Nachteil ist die mangelnde Interaktionsmöglichkeit und Flexibilität. Allerdings existieren in vielen Hörsälen mittlerweile Smartboards, die ermöglichen, Wortbeiträge in der Vorlesung handschriftlich auf den Folien zu ergänzen. Zusätzlich dazu empfehlen wir, dass Sie in Ihrer Lehrveranstaltung auch alternative Medien einsetzen.

#### **Gestaltung von alternativen Medien**

Alternative Medien, wie Flipchart, Pinnwand, Tafel und Whiteboard, bieten Ihnen die Möglichkeit, direkt mit den Studierenden zu interagieren, Ideen und Ergebnisse zu sammeln oder neu zu ordnen. Möglicherweise stellt es für Sie eine Hemmschwelle dar, mit Ihrer eigenen Handschrift Tafel und Flipchart zu beschriften, da Sie viel größer und gut leserlich schreiben müssen. Handschriftlichkeit hat jedoch Vorzüge: Es verleiht der Visualisierung eine persönliche Note, da jede Visualisierung individuell ist, was wiederum auflockernd wirkt und zur Aufmerksamkeitssteigerung der Studierenden beiträgt. Zudem erleichtert der Einsatz alternativer Medien Ihnen die Interaktion mit den Studierenden. Bei der Gestaltung von alternativen Medien sind besonders zwei Aspekte hervorzuheben: Leserlichkeit und die Struktur.

#### • **Leserlichkeit**

Verwenden Sie Druckschrift statt Schreibschrift, schreiben Sie auch hier in Groß- und Kleinbuchstaben, anstatt nur Großbuchstaben zu nutzen. Schreiben Sie die Buchstaben groß und eng aneinander, weil das die Lesbarkeit unterstützt.

### • **Struktur**

Bei der Struktur gelten generell die gleichen Prinzipien, wie bei der Gestaltung von Power-Point-Folien. Jedes Poster sollte mit einer Überschrift versehen sein, die Textbausteine sollten per Aufzählung visualisiert werden. Heben Sie wichtige Informationen farblich, durch Unterstreichung oder einen Rahmen hervor. Symbole geben bildliche Gedächtnismarker. Planen Sie im Vorfeld Ihre Plakatgestaltung auf einem Din-A4-Papier um einen Blick für eine gute Bildaufteilung zu erhalten.

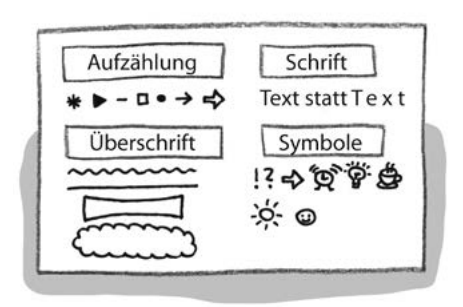

Abbildung 26: Leserlichkeit und Struktur

In Abbildung 27 sehen Sie einige Beispiele wie Flipchart- und Pinnwandposter strukturiert werden können.

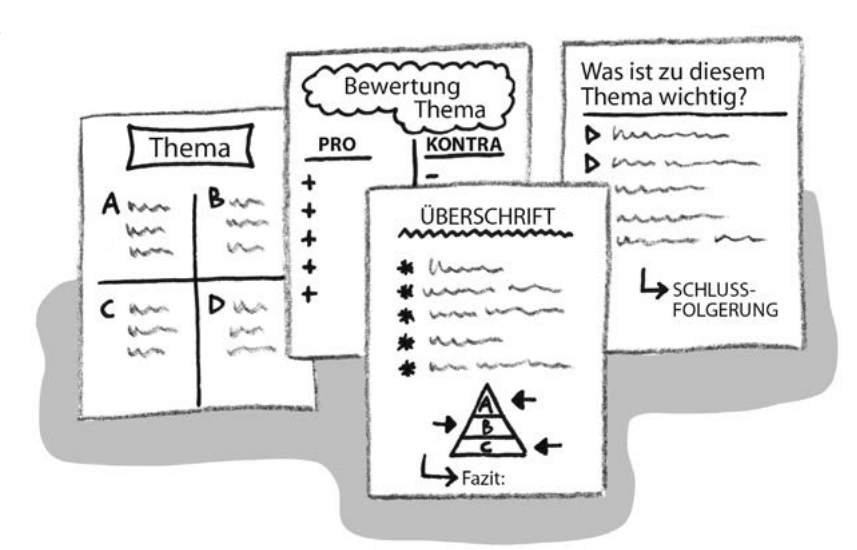

Abbildung 27: Gestaltung Flipchart

Auch das Zeichnen auf alternativen Medien ist nicht so schwer. Auf einem Flipchart oder einer Pinnwand können Sie die Visualisierung mit einem dünnen Bleistift vorzeichnen. Eine Zeichnung live vor den Studierenden zu erstellen, ist sehr effektvoll!

Die Tafel und das Whiteboard bieten im Vergleich zum Flipchart bzw. zur Pinnwand mehr Fläche. Sie sollten auch hier im Vorfeld überlegen, wie die Fläche visuell unterteilt werden kann, damit die Visualisierung nicht unübersichtlich wird. Es ist für einen Zuhörer einfacher, die Informationen zu lesen, wenn nicht die ganze Breite von Tafel oder Whiteboard für eine Phrase verwendet wird, sondern Inhalte in Spalten aufgeteilt werden. Wenn die Tafel aus zwei Teilen, Vorderwand und Hinterwand, besteht, können Sie einen Spannungseffekt erzeugen, indem Sie die hintere Fläche vorbereiten und den Studierenden erst im Laufe Ihrer Veranstaltung zeigen. Eine Tafel und ein Whiteboard können Sie visuell zum Beispiel wie in Abbildung 28 gestalten.

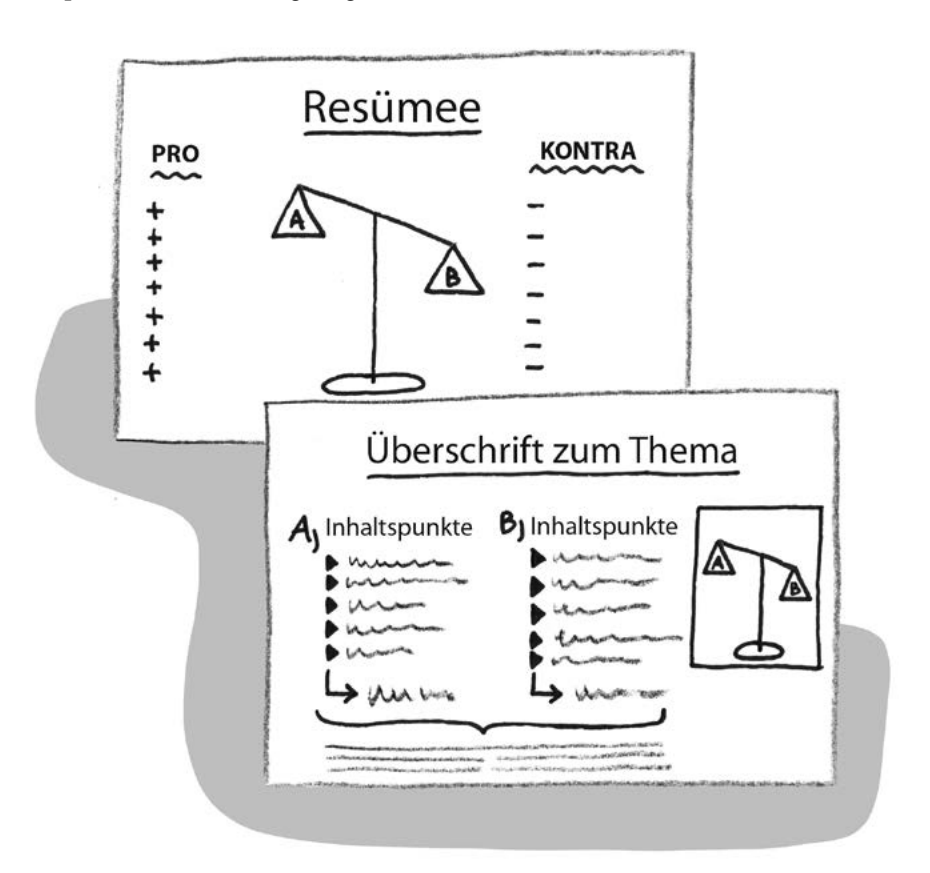

Abbildung 28: Gestaltung Tafel und Whiteboard

Die passenden Medien sind nun ausgewählt, die Visualisierung ist gestaltet. Nun stellt sich die Frage, was Sie für einen souveränen Medieneinsatz in Ihrer Lehrveranstaltung beachten sollten.

### **6.3 Medien in Lehrveranstaltungen verwenden**

Die Nutzung verschiedener Medien erfordert einen bewussten Umgang und ein wenig Übung. Um für einen professionellen Medieneinsatz gut vorbereitet zu sein, sollten Sie vorab immer die Materialien und die technische Ausstattung kontrollieren. Vergessen Sie dies, sind folgende Szenarien denkbar: Der Beamer lässt sich mit dem Laptop nicht verbinden, das Flipchart im Raum hat kein Papier, die Whiteboardmarker schreiben nicht oder der Sound kann nicht abgespielt werden.

Wenn Sie in ihrer Lehrveranstaltung interaktiv mit den Studierenden etwas erarbeiten und dies an Tafel, Flipchart oder Pinnwand mitvisualisieren möchten, organisieren Sie rechtzeitig die notwendigen Materialien. Überprüfen Sie, ob Ihre Materialien vollständig sind, denn es ist einfach ärgerlich und kann bei Ihnen Nervosität verursachen, wenn Sie mitten in der Veranstaltung feststellen, dass die Stifte nicht mehr schreiben oder am Flipchart kein Papier vorhanden ist. Im schlimmsten Fall müssen Sie wegen Kleinigkeiten den Ablauf Ihres Konzeptes ändern. Überprüfen Sie also Ihre Materialien vor jeder Sitzung auf Vollständigkeit und Funktionstüchtigkeit.

Führen Sie einen Technik-Check durch! Bei der Benutzung von Videobeamern und Präsentationslaptops treten hin und wieder technische Probleme auf. Diese können vermieden werden, indem Sie vorab prüfen, ob sich Ihre Präsentation einwandfrei über den Beamer darstellen lässt.

Beachten Sie, dass Sie selbst das Medium Nummer 1 bleiben! Sie als Lehrperson stehen im Zentrum und nicht das Medium. Medien sind nur Hilfsmittel für Sie und so sollten sie auch behandelt werden. Verstecken Sie sich daher nicht neben bzw. hinter dem Medium oder kehren den Studierenden den Rücken zu. Achten Sie auf einen guten Blickkontakt zu Ihren Studierenden. Beim Einsatz von alternativen Medien, zum Beispiel der Tafel, müssen Sie bedenken, dass Sie entweder schreiben oder sprechen, da die Studierenden Sie sonst nicht verstehen können. Formulieren Sie Inhalte mündlich mit Ihren eigenen Worten anstatt die Folien eins zu eins abzulesen. Ein abgelesener Vortrag kann für die Zuhörenden sehr ermüdend sein. Halten Sie den Text auf den Folien kurz und ergänzen Sie ausführlichere Erklärungen verbal. Nutzen Sie den Raum und arbeiten Sie z.B. mit einem Presenter, damit Sie nicht nur an einer Stelle im Raum stehenbleiben müssen und Sie alle Studierenden gleich gut sehen können (vgl. Kapitel 7.2). Probieren Sie vor dem Start der Lehrveranstaltung aus, an welchen Positionen Sie guten Blickkontakt mit den Studierenden aufbauen können, an welchen Stellen "tote" Sichtpunkte im Raum sind bzw. wohin das Projektionslicht des Beamers strahlt und Sie nicht stehen sollten.

Bauen Sie Phasen ein, in denen Sie keine Visualisierung verwenden und sich die Studierenden nur auf Sie konzentrieren. Bei der Verwendung von Power Point können Sie im Präsentationsmodus durch Drücken der Taste B (=Black) oder W (=White) den Screen auf schwarz oder weiß schalten.

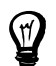

#### **Tipps & Tricks**

In einer Studie zum Medieneinsatz konnte festgestellt werden, dass eine Folie ohne Inhalt (z.B. schwarze Folie) den Behaltensprozess der Studierenden erhöht. Das, was während der sogenannten kurzen visualisierungsfreien Zeit gesagt wurde, konnte besser behalten werden. Die Konzentration auf den Inhalt wird gesteigert.

(Wecker, 2012)

Die Vorbereitung des Medieneinsatzes und Ihrer Visualisierungen sind abgeschlossen und Sie sind gut für ihre Lehrveranstaltung vorbereitet. Im zweiten Teil dieses Buches behandeln wir Aspekte, die Sie dabei unterstützen, in Ihren Sitzungen sicher und souverän aufzutreten.

#### **Empfehlungen zum Weiterlesen**

- Rachow, A.; Sauer, J. (2018): *Der Flipchart-Coach. Profi-Tipps zum Visualisieren und Präsentieren am Flipchart.* (7. Auflage). Bonn: managerSeminare Verlags GmbH.
- Schröder, M. (2014): *Präsentationen entwickeln und gestalten mit PowerPoint 2013*. Rinteln: Merkur Verlag.
- Weidenmann, B. (2015): *100 Tipps & Tricks für Pinnwand und Flipchart.* (5. Auflage). Weinheim, Basel: Beltz.

Will, H. (2016): *Mini-Handbuch Training und Seminar.* Weinheim, Basel: Beltz.

#### **Checkliste für Kapitel 6**

Füllen Sie die Checkliste aus. Mit jeder ausgefüllten Checkliste vervollständigt sich Ihr Konzept.

In welchen Phasen Ihrer nächsten Sitzung ist der Einsatz von Medien sinnvoll? Welches Visualisierungsziel soll mithilfe welchen Mediums erreicht werden? Füllen Sie dazu die Tabelle aus:

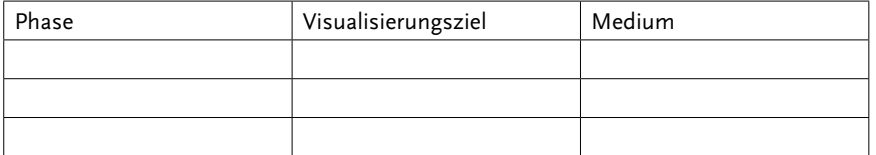

Kontrollieren Sie Ihre Visualisierung in Bezug auf die Gestaltung. Checkliste Power Point:

- Die Folien sind in einem durchgängigen einheitlichen Layout erstellt  $\Box$ und beinhalten eine Fußzeile.  $\Box$
- • Jede Folie ist mit einer Überschrift versehen und die Aufzählungspunkte  $s$ tehen in einer Linie untereinander.  $\Box$
- Der Text ist leserlich und strukturiert.  $\Box$
- Ich habe maximal sieben Stichpunkte pro Folie aufgeführt.  $\Box$
- Ich setze maximal drei Farben ein.  $\Box$  on the set of  $\Box$
- Die Bilder tragen Quellenangaben und sind sinnvoll positioniert.  $\Box$
- $\bullet$  Ich verwende einfache Animationen.  $\Box$

Checkliste alternative Medien:

- Alle Visualisierungen tragen eine Überschrift.  $\Box$
- Die Poster sind leserlich und strukturiert gestaltet.  $\Box$
- Grafiken habe ich mit Bleistift vorgezeichnet  $\square$

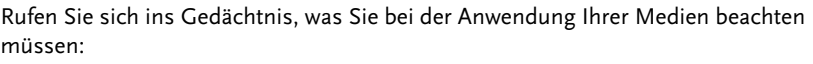

- • Ich habe mir einen zentralen Platz im Raum eingerichtet. An meiner Position kann ich einen guten Blickkontakt zu den Studierenden aufbauen.  $\Box$
- Eine medienfreie Zeit habe ich eingeplant.  $\Box$
- • Meine Materialen und meine Technik habe ich kontrolliert:
	- o Es steht ausreichend Papier für Flipchart und Pinnwand zur Verfügung.  $\Box$
	- o Din-A4-Papier oder Moderationskarten sind ausreichend vorhanden.  $\Box$
	- o Whiteboardmarker, Tafelkreide, verschiedenfarbige Flipchartmarker  $\Box$  sind ausreichend vorhanden und schreiben.  $\Box$
- Ich habe die Technik überprüft und getestet, ob sich meine Präsentation  $\overline{u}$ ber den Beamer im Raum abspielen lässt.  $\Box$

Das Weitergeben und Kopieren dieses Dokuments ist nicht zulässig.